# SciGlass:  $\pi^0$  rejection

**Renee Fatemi, Dmitry Kalinkin**

**University of Kentucky**

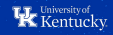

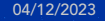

## **Gamma rejection** → **Pion rejection**

- » For the Barrel Ecal review, the "positive" hypothesis was the  $\pi^0$  detection
- » The goal is to present results in terms of gamma being the useful signal (sign of DVCS, with  $\pi^0$  from DVMP being background)
- » In principle, when the "positive" and "negative" outcomes are swapped:

 $TPR \rightarrow 1 - FPR$  $FPR \rightarrow 1 - TPR$ 

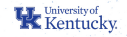

# **Peak counting method: Gamma rejection vs Pion rejection**

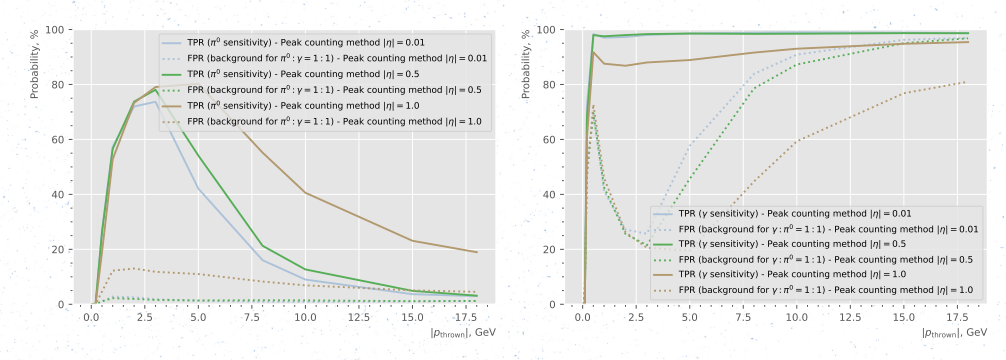

- » The new pion rejection result is in agreement with the substitution rule from the last bullet on the previous slide
- » Extremely high efficiency, but also large background at high momentum

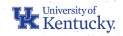

# **Pion/gamma separation ROC: ML method**

This presents Receiver Operating Characteristic curves for ML method (right plot on slide  $17$ :

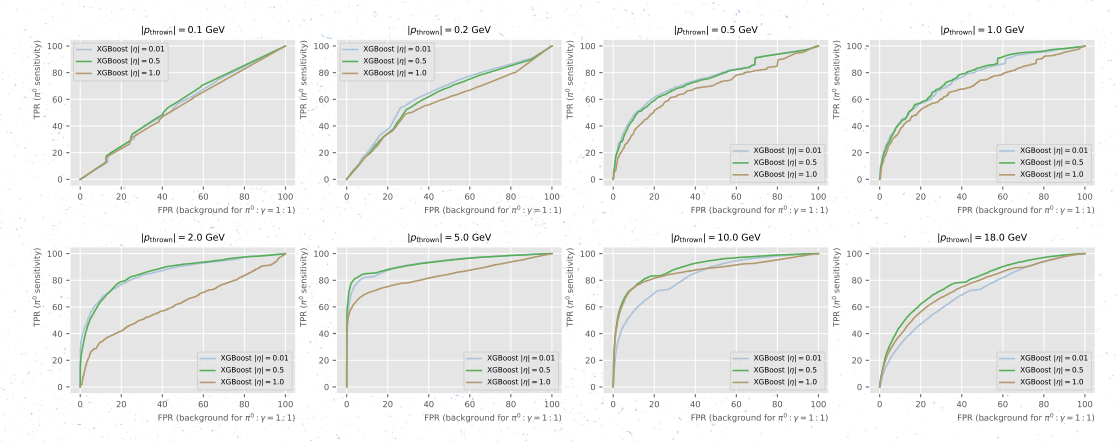

Gamma and pion rejection can be extracted for a small background values by looking at the different ends of the ROC curves. We Kentucky

### **Gamma rejection: ML method**

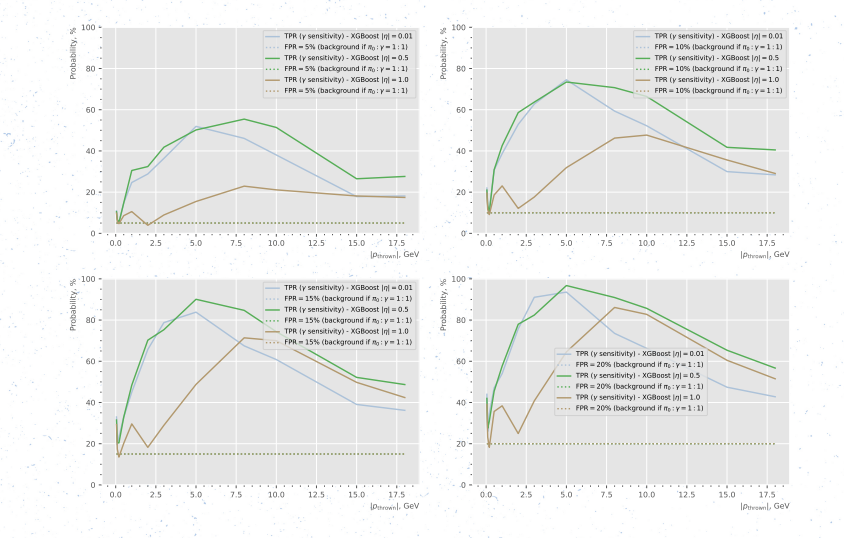

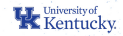

### **Errata**

#### Left: the original slide, Right: the plot with corrected label

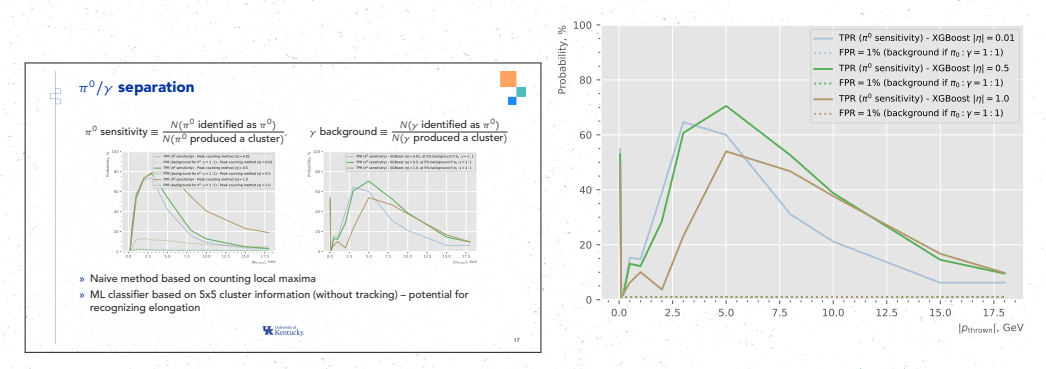

A small issue was found: the label says that 5% background was required, but the actual plot was produced at a lesser background of 1%.

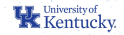

#### **Pion rejection: ML method**

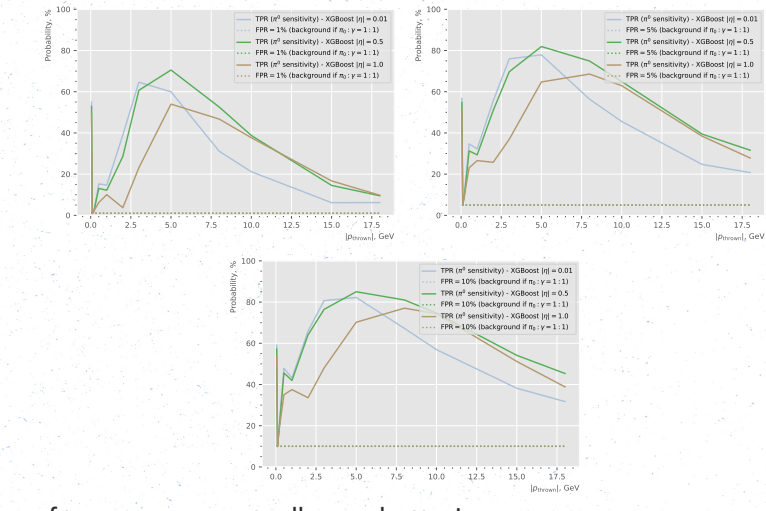

**K** Kentucky

The 5%, 10% performances are actually way better!